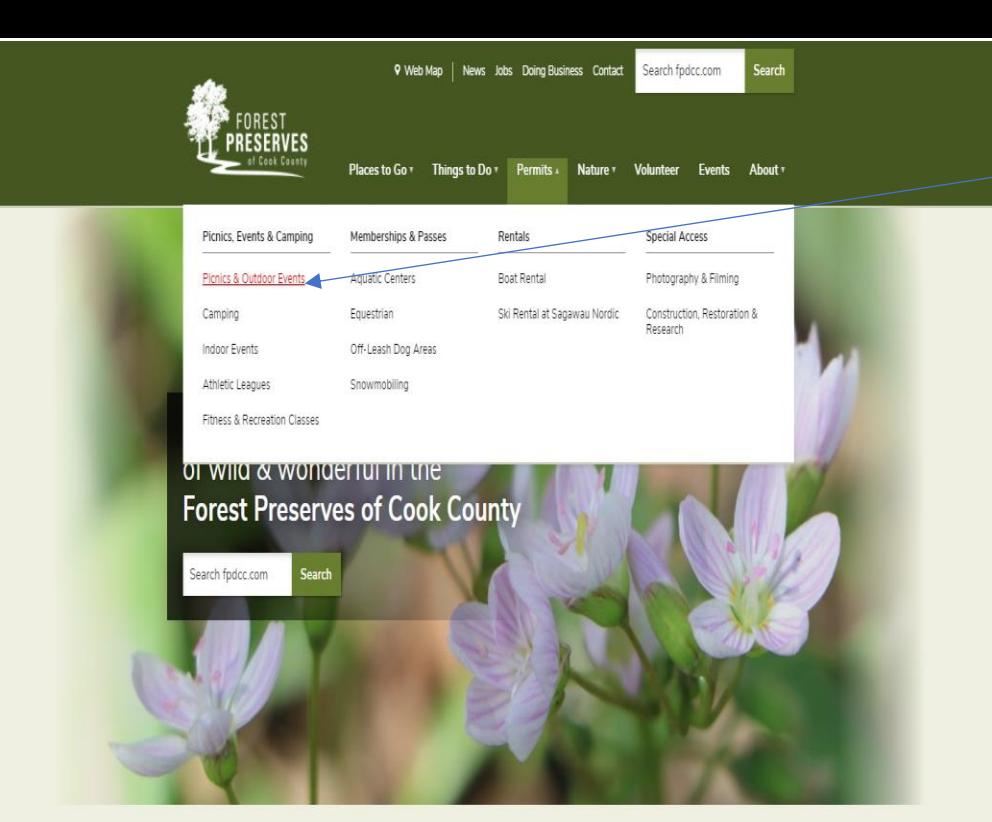

### **Step 1: Applying Online**

### • From the

 $\bullet$ 

www.fpdcc.com home page scroll over "Permits" a drop down will then come down. Select "Picnic and Outdoor Events".

# **The** Latest

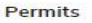

Permits Home Picnics, Events & Camping Picnics & Outdoor Events Camping Indoor Events Athletic Leagues .<br>Fitness & Recreation<br>Classes Memberships & Passes **Aquatic Centers** 

Equestrian Off-Leash Dog Areas Snowmobiling

#### Rentals

**Boat Rental** Ski <mark>Rental at Sagawau</mark><br>Nordic

**Special Access** 

### Photography & Filming

Construction, Restoration<br>& Research

#### **The Latest**

COVID-19: Events, Locations

We Stand with Asian<br>American Pacific Islander<br>Communities

Spring Ephemerals: Colorful<br>Reminder of Restoration<br>Work's Impact

.<br>Position Paper Puts Focus on<br>Volunteer Impact

2021 Picnic & Event Permits<br>Now Available

View All News »

## **Picnic & Outdoor Event Permits**

COVID-19: Events, Locations

& Precautions

Home » Permits » Picnic & Outdoor Event Permits

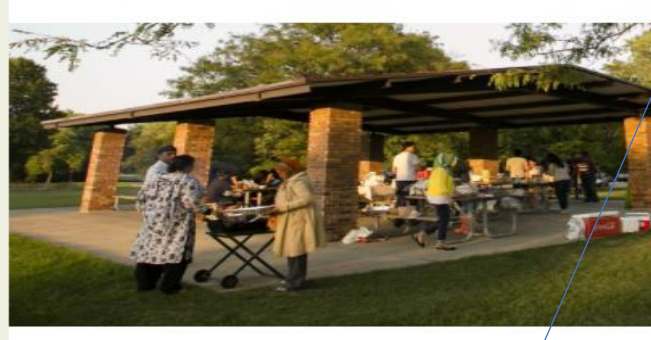

The Forest Preserves' nearly 300 picnic groves, including more than 40 accessible shelters, are popular locations for outdoor events of all sizes.

#### On this page:

- Apply for a Permit
- · Permit Types & Requirements
- · Basic Picnic Permit
- · Special/Athletic/Other Event Permity
- · Special Use Items
- Maps & Important Resources
- Preparing for Your Event
- Non-profit Discount
- · Accessible Picnic Groves
- $-$  Help

**Apply Online** 

Login / View Permit

### **Applying Online (cont.)**

• On the next page scroll down and click "Login/View Permit" to login to your account.

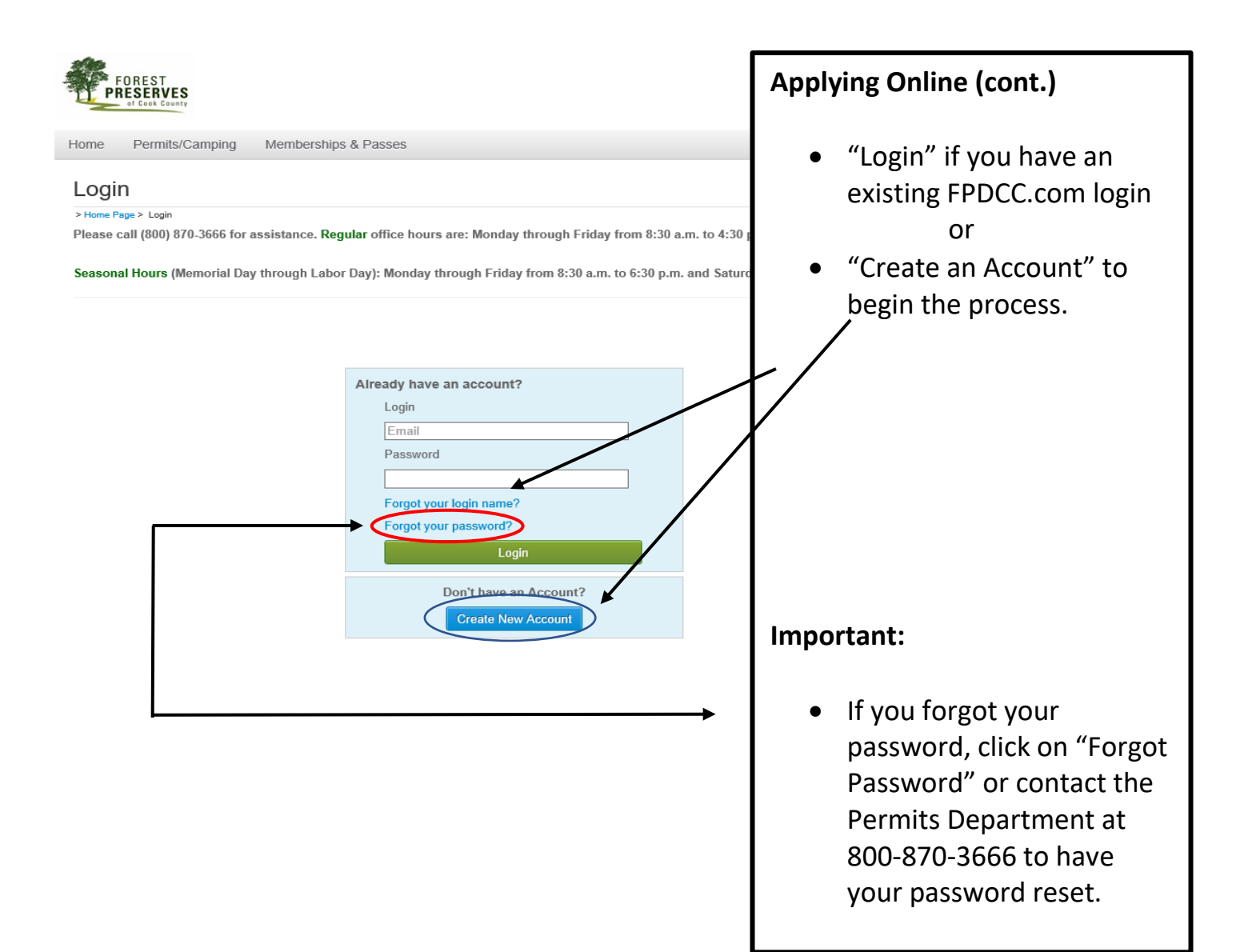

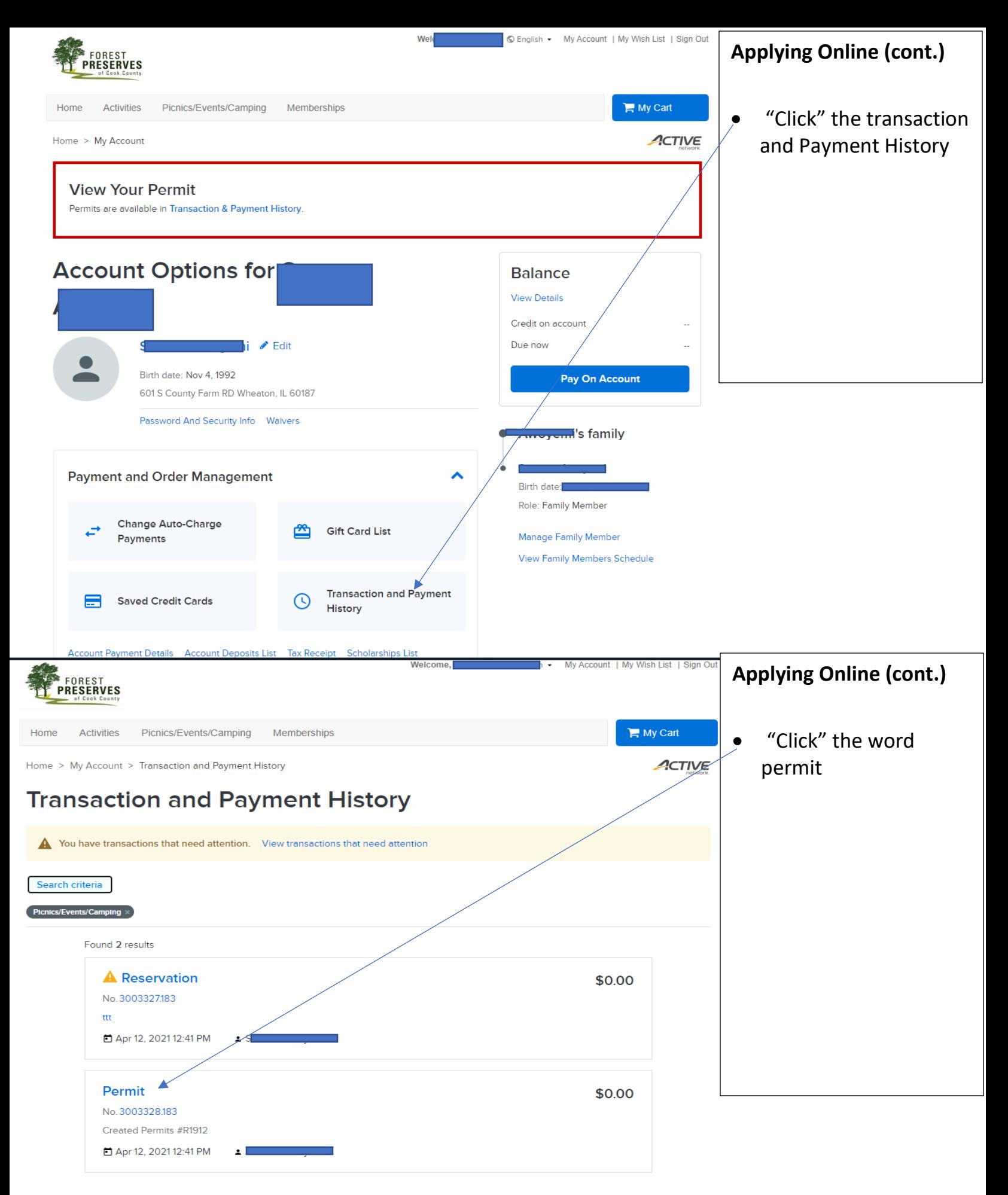

FPCC—Permits Rentals & Concessions Dept. • E: fpd.permits@cookcountyil.gov • P: (800)870-3666 • F (708)771-1071

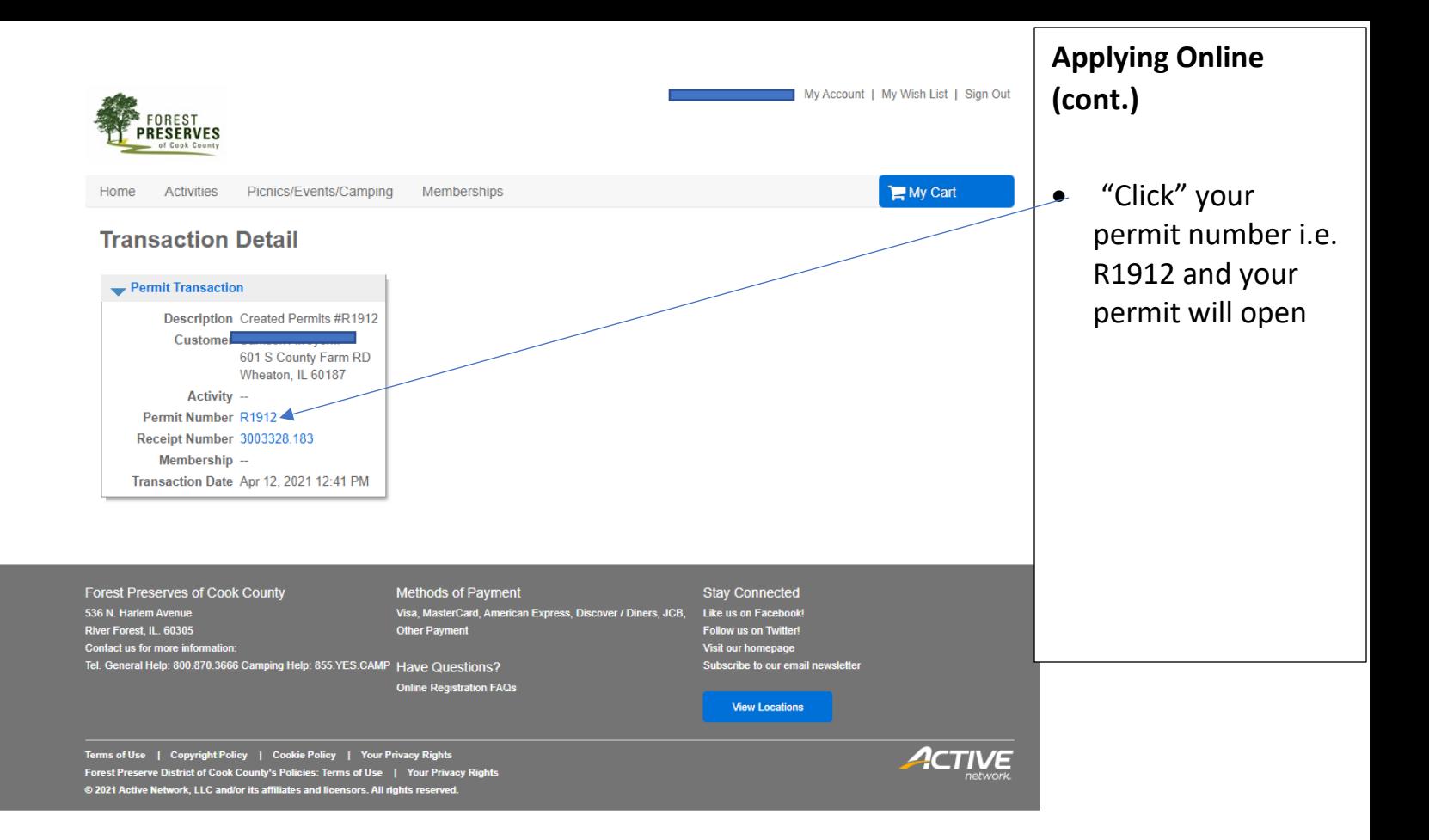